## **Bayes Theorem Examples: A Visual Guide for Beginners**

Bayes theorem is a powerful tool for making predictions and understanding uncertainty. It is used in a wide variety of fields, including probability, statistics, data science, machine learning, artificial intelligence, predictive analytics, decision making, risk assessment, healthcare, finance, marketing, weather forecasting, natural language processing, computer vision, speech recognition, and image recognition.

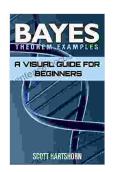

#### **Bayes Theorem Examples: A Visual Guide For**

**Beginners** by Scott Hartshorn

 ★ ★ ★ ★ 4.2 out of 5 Language : English File size : 3924 KB Text-to-Speech : Enabled Screen Reader : Supported Enhanced typesetting: Enabled Word Wise : Enabled Print length : 90 pages Lending : Enabled

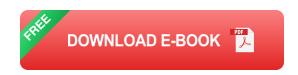

Bayes theorem is based on the idea of conditional probability. Conditional probability is the probability of an event happening given that another event has already happened. For example, the probability of雨が降る given that it is cloudy is higher than the probability of雨が降る given that it is sunny.

Bayes theorem can be used to calculate the probability of an event happening based on the probability of other events that are related to it. For example, Bayes theorem can be used to calculate the probability of a patient having a disease based on the probability of the patient having certain symptoms.

Bayes theorem is a powerful tool that can be used to make predictions and understand uncertainty. However, it is important to understand the limitations of Bayes theorem. Bayes theorem can only be used to calculate the probability of an event happening based on the information that is available. If the information is incomplete or inaccurate, then the results of Bayes theorem will also be incomplete or inaccurate.

#### **How to Use Bayes Theorem**

To use Bayes theorem, you need to know the following information:

- The probability of the event you are interested in (P(A)).
- The probability of the event that is related to the event you are interested in (P(B)).
- The probability of the event you are interested in happening given that the related event has already happened (P(AIB)).

Once you have this information, you can use the following formula to calculate the probability of the event you are interested in happening:

$$P(A|B) = P(A) * P(B|A) / P(B)$$

For example, let's say you are interested in the probability of a patient having a disease. You know that the probability of a patient having the

disease is 0.01. You also know that the probability of a patient having the symptoms of the disease is 0.9. And you know that the probability of a patient having the symptoms of the disease given that the patient has the disease is 0.99.

Using Bayes theorem, you can calculate the probability of a patient having the disease given that the patient has the symptoms of the disease as follows:

P(diseaselsymptoms) = P(disease) \* P(symptomsIdisease) / P(symptoms)

$$= 0.01 * 0.99 / (0.01 * 0.99 + 0.99 * 0.01)$$

= 0.99 / 0.1

= 0.99

Therefore, the probability of a patient having the disease given that the patient has the symptoms of the disease is 0.99.

#### **Examples of Bayes Theorem**

Bayes theorem can be used to solve a wide variety of problems. Here are a few examples:

- Medical diagnosis: Bayes theorem can be used to calculate the probability of a patient having a disease based on the probability of the patient having certain symptoms.
- Financial forecasting: Bayes theorem can be used to calculate the probability of a stock price going up or down based on the probability

of certain economic indicators.

- Marketing: Bayes theorem can be used to calculate the probability of a customer buying a product based on the probability of the customer clicking on an ad.
- Weather forecasting: Bayes theorem can be used to calculate the probability of rain based on the probability of certain weather conditions.

Bayes theorem is a powerful tool that can be used to make predictions and understand uncertainty. It is used in a wide variety of fields, and it can be applied to a wide variety of problems.

If you are interested in learning more about Bayes theorem, there are a number of resources available online. You can find tutorials, articles, and books that can help you to understand the basics of Bayes theorem and how to use it to solve real-world problems.

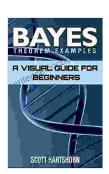

#### **Bayes Theorem Examples: A Visual Guide For**

Beginners by Scott Hartshorn

★ ★ ★ ★ ★ 4.2 out of 5 Language : English : 3924 KB File size Text-to-Speech : Enabled Screen Reader : Supported Enhanced typesetting: Enabled Word Wise : Enabled Print length : 90 pages Lending : Enabled

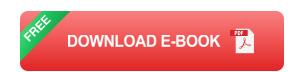

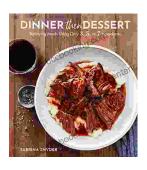

# Discover the World of Satisfying Meals with Or Ingredients: A Culinary Oasis for Health and Flavor

In a world where culinary creations often rely on a plethora of exotic ingredients and complex techniques, the concept of "or" ingredients presents a refreshing and...

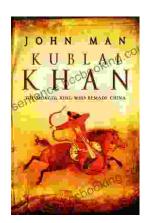

### Journey into the Extraordinary Life of Kublai Khan: An Epic Saga of Conquest and Empire

Immerse Yourself in the Fascinating World of the Great Khan Prepare to be transported to a time of towering ambition, unprecedented conquest, and cultural...